The copy filmed here has been reproduced thanks to the gonarosity of:

> Douglas Library Quaon's Univarsity

Tha imagaa appaaring hara ara tha bast quality possibia considaring tha condition and lagibiiity of tha original copy and in kaaping with tha filming contract spacificationa.

Original copies in printed papar covars ara filmad ' sginning with tha front covar and anding on the last page with a printed or illustrated impression, or the back cover when appropriate. All othar original copias ara filmad beginning on the first page with a printed or illustrated impression, and anding on the last page with a printad or illustrated impression.

The last recorded frame on each microfiche shall contain the symbol  $\rightarrow$  (meaning "CON-TINUED"), or the symbol  $\nabla$  (meaning "END"), whichever applies.

Maps, plates, cherts, etc., may be filmed at different reduction retios. These too large to be entirely included in one exposure ara filmed beginning in the upper left hand corner, left to right end top to bottom, as many frames as required. The following diagrams Illustrate the method:

 $\overline{a}$ 

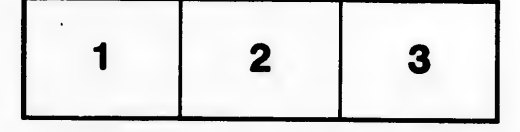

L'exemplaire filmé fut reproduit grâce à la générosité de:

> Douglas Library Queen's University

Les images suivantes ont été reproduites avec le plus grand soin, compte tenu de la condition et<br>de la netteté de l'exemplaire filmé, et en conformité avec les conditions du contrat de filmage.

Les exempialres originaux dont la couverture en papier est imprimée sont filmés en commençant par la premier plat at en terminant soit par la dernière page qui comporte une empreinte d'impression ou d'illustration, soit par la second plat, salon le cas. Tous las autres axemplaires originaux sont filmés en commençant par la première page qui comporte une empreinte d'impression ou d'illustration at an terminant par la dernière page qui comporte une telle empreinte.

Un des symboles suivants apparaltra sur la dernière image de chaque microfiche, selon le cas: le symbole - signifie "A SUIVRE", le symbole  $\nabla$  signifie "FIN".

Les cartes, planches, tableaux, etc., peuvent être filmés à des taux de réduction différents. Lorsque le document est trop grand pour être reproduit en un seul cliché, il est filmé à partir de l'angle supérieur gauche, de gauche à droite, at de haut en bas, en prenant la nombre d'images nécessaire. Les diagrammes suivants iliustrent la méthode.

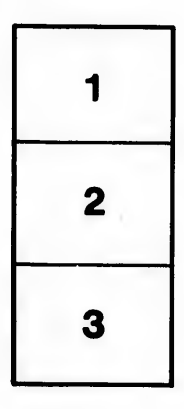

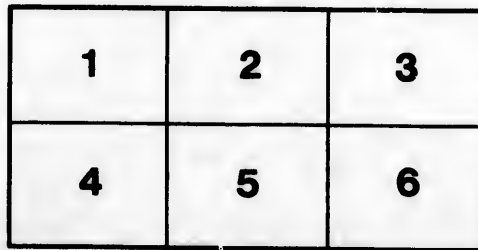

ils ū ifier ne **ge** 

ita

ure.